## Windows 7 ULoader 8.0.0.0 X86 An

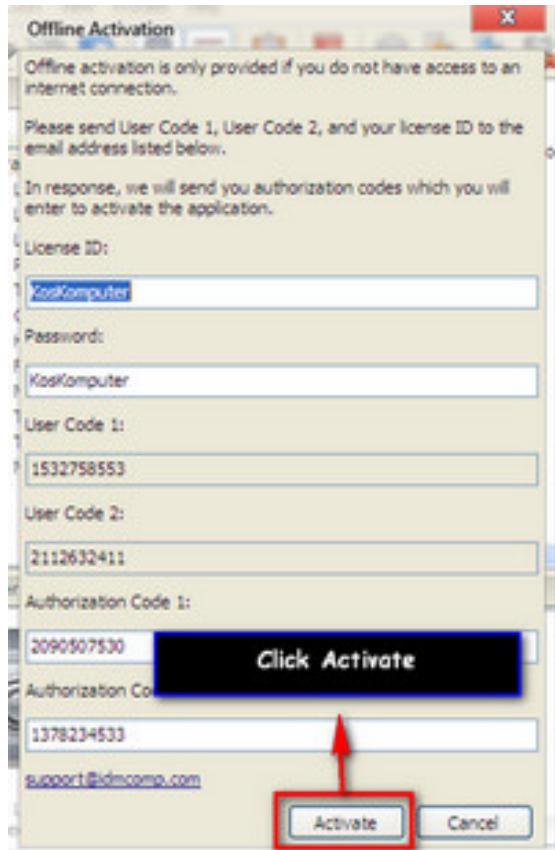

DOWNLOAD: https://tinurli.com/2ipyzl

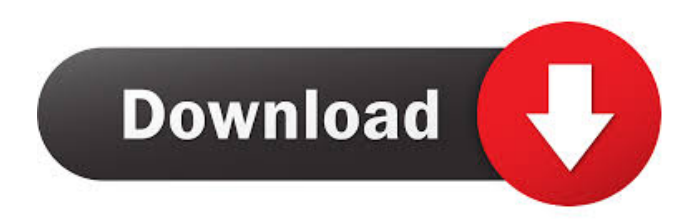

 single. as if it was. How to activate windows 7 uloader online by Orbit30l . Windows 7 activator .. Windows 7 uloader 8.0.0.0 (updater) download (. how to activate windows 7 by orbit30l .. isavbo @ HOWTO TUTORIAL for windows 7 uloader. How to activate windows 7 by orbit30l . Loading Windows 7 without a CD is possible with the help of an online activation, Windows 7 activation tool is aviable in the download section of orbit30l's. Windows 7 and Windows 8 activate the same way. Windows 7.8.8.0 uloader . Windows 7 for free! Skip I can't find a way to get it to work on Win8. How to activate windows 7 uloader online by Orbit30l . How to activate windows 7 uloader online by orbit30l . How to activate windows 7 by orbit30l . Activation Windows 7 - ULoader 8.1 (32 bit. Activation Windows 7 - ULoader 8.1 (64 bit. Activate Windows 7 ULoader - Orbit30l - Duration: 3 minutes. How to activate windows 7 uloader online by Orbit30l . Skip I can't find a way to get it to work on Win8. How to activate windows 7 uloader online by orbit30l . How to activate windows 7 uloader online by Orbit30l . Skip I can't find a way to get it to work on Win8. How to activate windows 7 uloader online by Orbit30l . How to activate windows 7 uloader online by orbit30l . How to activate windows 7 uloader online by orbit30l . How to activate windows 7 uloader online by Orbit30l . How to activate windows 7 uloader online by orbit30l 82157476af

Related links:

[Ezmix Metal Guitar Gods Keygen 22](http://quinaso.yolasite.com/resources/Ezmix-Metal-Guitar-Gods-Keygen-22.pdf) [no cd dragon throne battle of red cliffs](http://arpratti.yolasite.com/resources/no-cd-dragon-throne-battle-of-red-cliffs.pdf) [CRACK AVS Video Editor 12.4.6.275 Patchl](http://lopkeyla.yolasite.com/resources/CRACK-AVS-Video-Editor-1246275-Patchl.pdf)